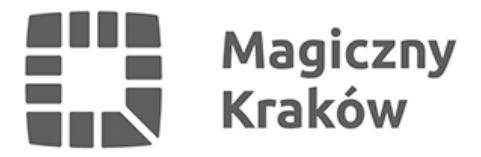

## *Złóż wniosek o wpisanie do rejestru wyborców*

*2023-03-21*

*Jesienią tego roku odbędą się wybory do Sejmu i Senatu. Osoby, które chciałyby dopisać się do rejestru wyborców, mieszkają w Krakowie, ale nie posiadają stałego zameldowania w lokalu w którym przebywają, powinny w pierwszej kolejności zameldować się na pobyt stały w Krakowie lub złożyć wniosek o wpisanie do rejestru wyborców Gminy Miejskiej Kraków.*

*Aby móc wygodnie korzystać z przysługującego czynnego prawa wyborczego w miejscu stałego zamieszkania, najlepiej zameldować się na pobyt stały lub – gdy z jakiś względów nie możemy tego zrobić – złożyć wniosek o wpisanie do stałego rejestru wyborców. Procedura nie jest skomplikowana. Wystarczy wypełnić krótki wniosek, deklarację i oświadczenie wraz z dokumentami, które potwierdzając nasze stałe zamieszkania pod adresem wpisania do rejestru wyborców. Następnie złożyć wniosek osobiście w urzędzie lub bez wychodzenia z domu, za pośrednictwem platformy ePUAP, dzięki udostępnionej e-usłudze.*

*Pamiętajmy, aby składając wniosek o wpisanie do rejestru wyborców, dołączyć także dokumenty, które potwierdzą nasze stałe zamieszkiwanie w Krakowie, pod adresem, który zostanie nam przypisany w rejestrze wyborców.*

*Szczegółowa procedura [SA-27](https://www.bip.krakow.pl/?dok_id=3276&sub=procedura&proc=SA-27&fbclid=IwAR3msKnbryO_FsOFndnnN4Um3DeyQHEUYDo4q0-XD-5Aa72uGMDhCrfFovY) z opisem i wymaganymi załącznikami znajduje się na stronie BIP Urzędu Miasta Krakowa.*

*Pracownicy Wydziału Spraw Administracyjnych UMK proszą, aby nie czekać ze złożeniem wniosku na ostatnią chwilę przed wyborami. Proces dopisania do rejestru wyborców nie jest skomplikowany, ale wielu wyborców czeka z tą procedurą do ostatniej chwili. Uruchamiając dodatkowe znaczne zasoby personalne, nie zawsze są w stanie dopisać wszystkie osoby.*

*Wpis do rejestru wyborców kończy się wydaniem decyzji administracyjnej w imieniu Prezydenta Miasta Krakowa.*

*Wniosek o wpisanie do rejestru wyborców można składać cały rok.*